# SQL - Subconsultas

Aula 6 - Simone Dominico

Quem possui o salário maior que João?

Consulta Principal: Que funcionário possui um salário maior que João?

Qual é o salário de João?

### **SELECT coluna1, coluna2**

**FROM tabela** 

**WHERE opr expre** 

### **(SELECT coluna FROM tabela);**

### **SELECT coluna1, coluna2**

**FROM tabela** 

**WHERE opr expre** 

 **(SELECT coluna** Subconsulta normalmente FROM tabela); executa primeiro

#### tpch=> SELECT o totalprice **FROM orders** WHERE o\_totalprice < (SELECT p\_retailprice **FROM** part WHERE  $p$  partkey=776);

Selecionar o preço total de uma encomenda, em que o preço total seja menor que o componente 776

#### tpch=> SELECT o totalprice **FROM orders** WHERE o totalprice < (SELECT p retailprice FROM part WHERE p partkey=776);

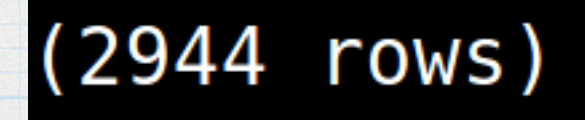

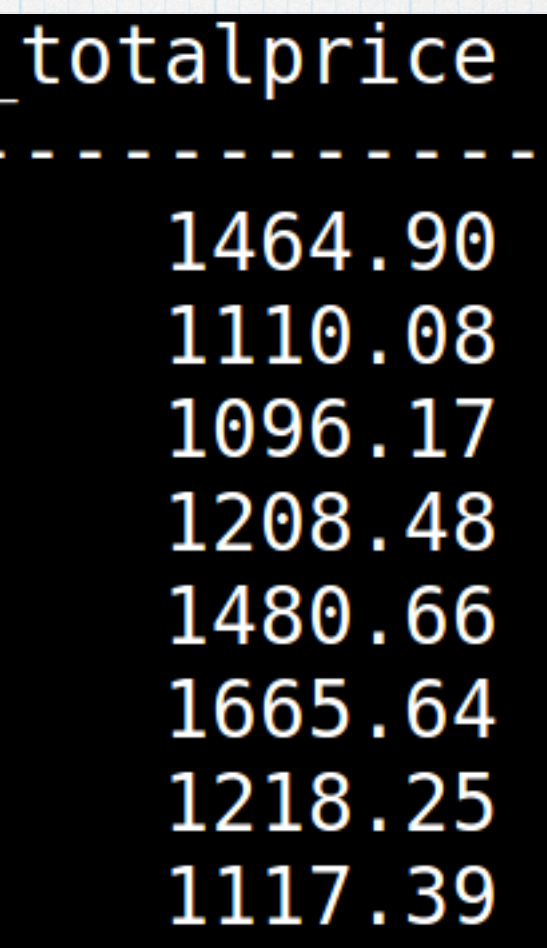

#### tpch=> SELECT o totalprice **FROM orders** WHERE o totalprice < (SELECT p retailprice FROM part WHERE p partkey=776);

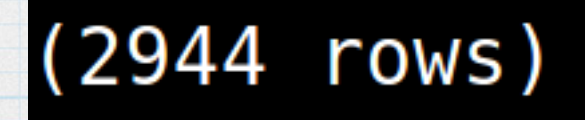

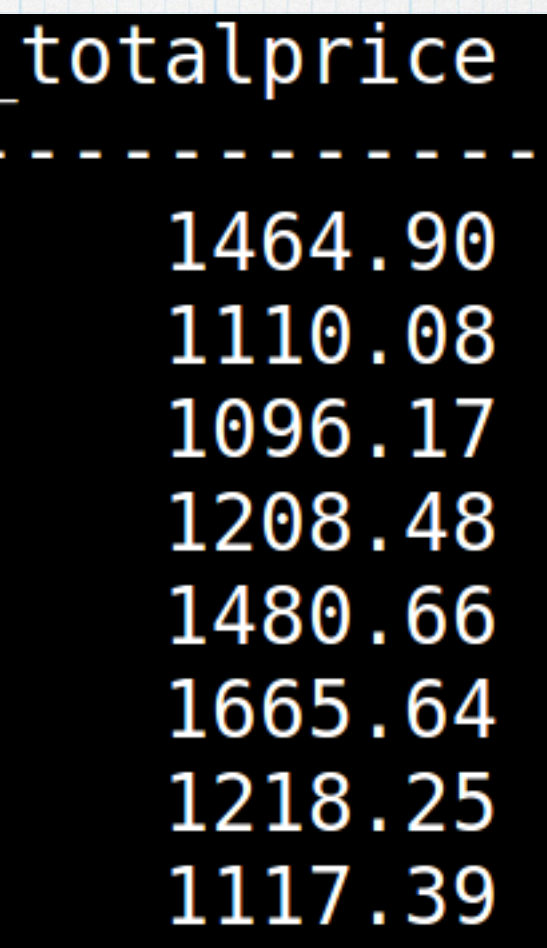

tpch=> SELECT o totalprice **FROM orders** WHERE o totalprice < (SELECT p retailprice FROM part WHERE  $p$  partkey=77 $f$ );

Lado direito do operador de comparação

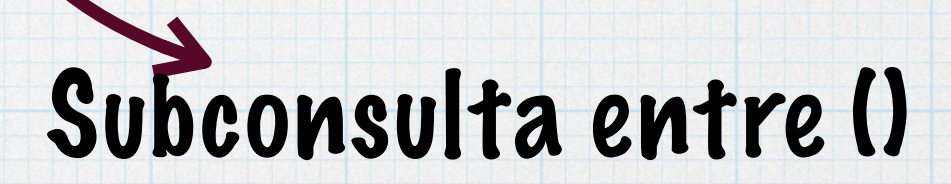

tpch=> SELECT o\_totalprice **FROM** orders WHERE  $o_{\text{total}}$ price < (SELECT  $p_{\text{total}}$ FROM part WHERE  $p$  partkey=776)

> Operador de comparação de uma única linha, com subconsultas de uma única linha

tpch=> SELECT o totalprice **FROM orders** WHERE o totalprice IN (SELECT p retailprice FROM part WHERE p\_type='LARGE FOLISHED COPPER');

> Operador de comparação de várias linhas, com subconsultas de várias linhas

tpch=> SELECT o totalprice **FROM orders** WHERE o totalprice IN (SELECT p retailprice **FROM part** WHERE p\_type='LARGE POLISHED COPPER');

 $(59$  rows)

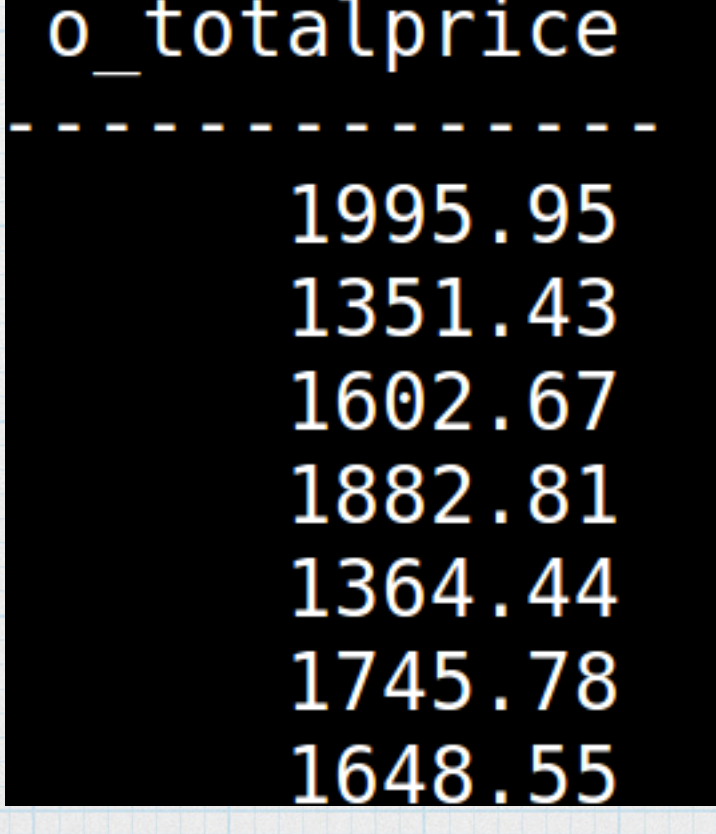

### Subconsulta de uma única linha

tpch=> SELECT o\_totalprice **FROM orders** WHERE  $o_{\text{total}}$  and  $s_{\text{total}}$ **FROM customer**  $WHERE c name='Customer#00000024');$ 

 $(27210$  rows)

### Subconsulta de uma única linha

tpch=> SELECT o\_totalprice **FROM** orders WHERE  $o_{\text{total}}$  and  $s$  (SELECT c acctbal **FROM customer** WHERE c name='Customer#000000024');

 $(27210$  rows)

## Subconsulta com funções de grupo

#### tpch=> SELECT o totalprice **FROM** orders WHERE  $o_{\text{total}}$ price > (SELECT MAX(c\_acctbal) FROM customer);

 $(1470273$  rows)

## Subconsulta com funções de grupo

#### tpch=> SELECT o totalprice **FROM orders** WHERE  $o_{\text{total}}$ price > (SELECT MAX(c\_acctbal)  $FROM$  customer);

 $max$ 9999.99 row)

(1470273 rows)

## HAVING com subconsultas

tpch=> SELECT o orderstatus, AVG(o totalprice) **FROM orders** GROUP BY o orderstatus HAVING MIN(o totalprice)< (SELECT MAX(c acctbal) **CUS LUIIICI** 

 $max$ 9999.99 row)

# Essa consulta retorna valores?

### **FROM** orders WHERE o totalprice > (SELECT MAX(c acctbal)  $FROM$  customer GROUP by c name);

# Essa consulta retorna valores?

### **FROM orders** WHERE o totalprice > (SELECT MAX(c acctbal) FROM customer GROUP by c name);

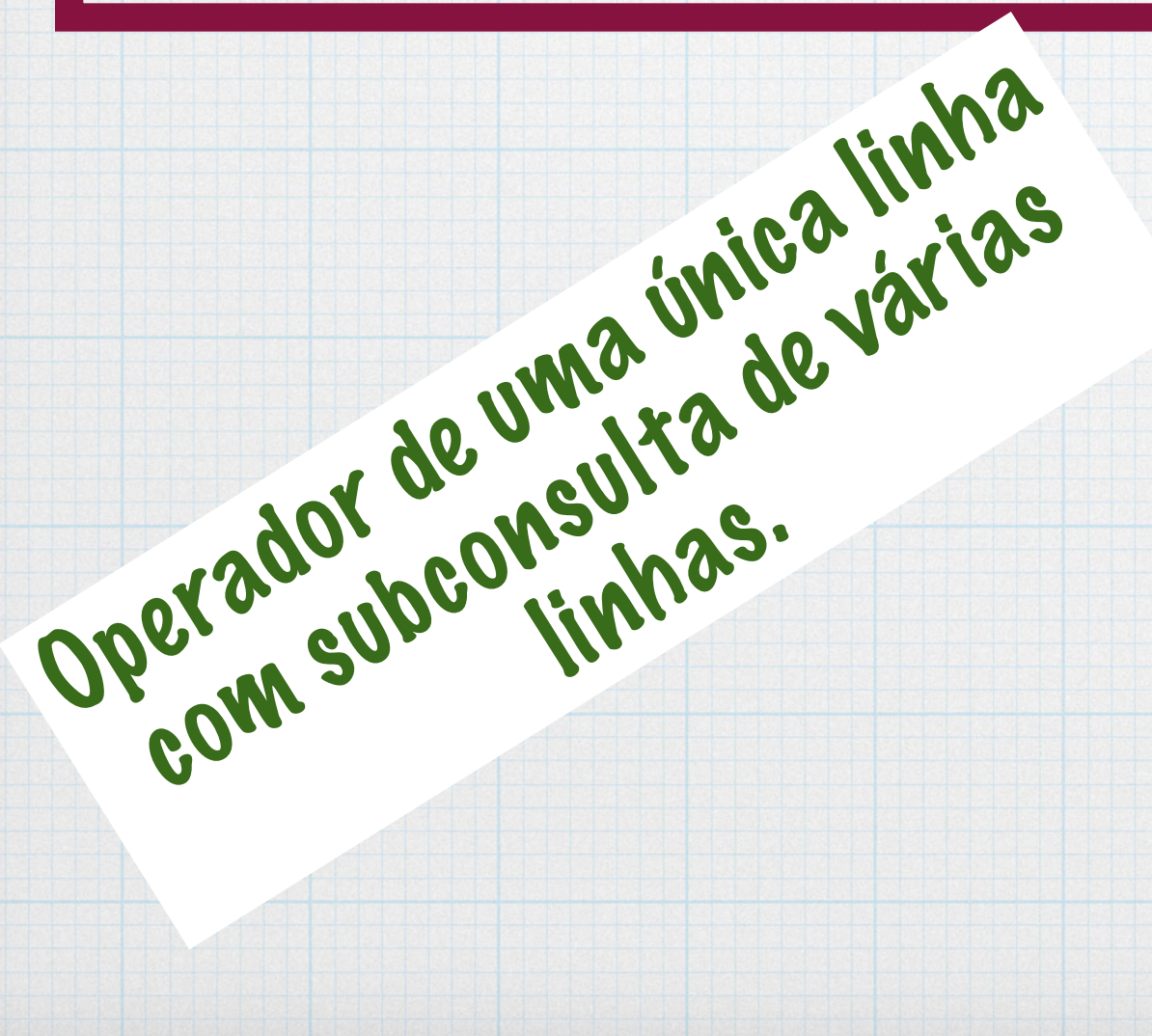

- Retorna mais de uma linha:
	- IN: igual a qualquer membro da lista.
	- ANY: Compare com cada valor retornado.
	- ALL: Compare o valor com todos os valores retornados.

### tpch=> SELECT o totalprice **FROM** orders WHERE o\_totalprice IN (SELECT p\_retailprice FROM part WHERE p type='LARGE POLISHED COPPER' GROUP  $B\bar{Y}$  p retailprice);

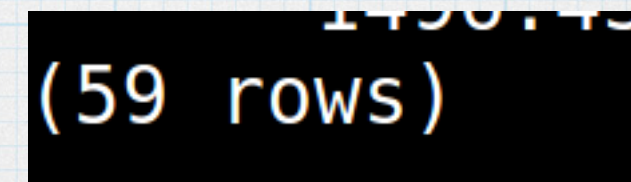

### "= ANY (subconsulta)" mesmo IN:

tpch=> SELECT o totalprice FROM orders where  $o$  totalprice = ANY (SELECT MIN(l extendedprice) **FROM lineitem** GROUP BY l shipmode);

Selecionar o preço total das encomendas com o preço total igual ao preço estendido mínimo dos modos de modo de envio

# Subconsulta de várias tpch=> SELECT o totalprice

FROM orders where o totalprice = ANY (SELECT MIN(l extendedprice) **FROM lineitem** GROUP BY l shipmode);

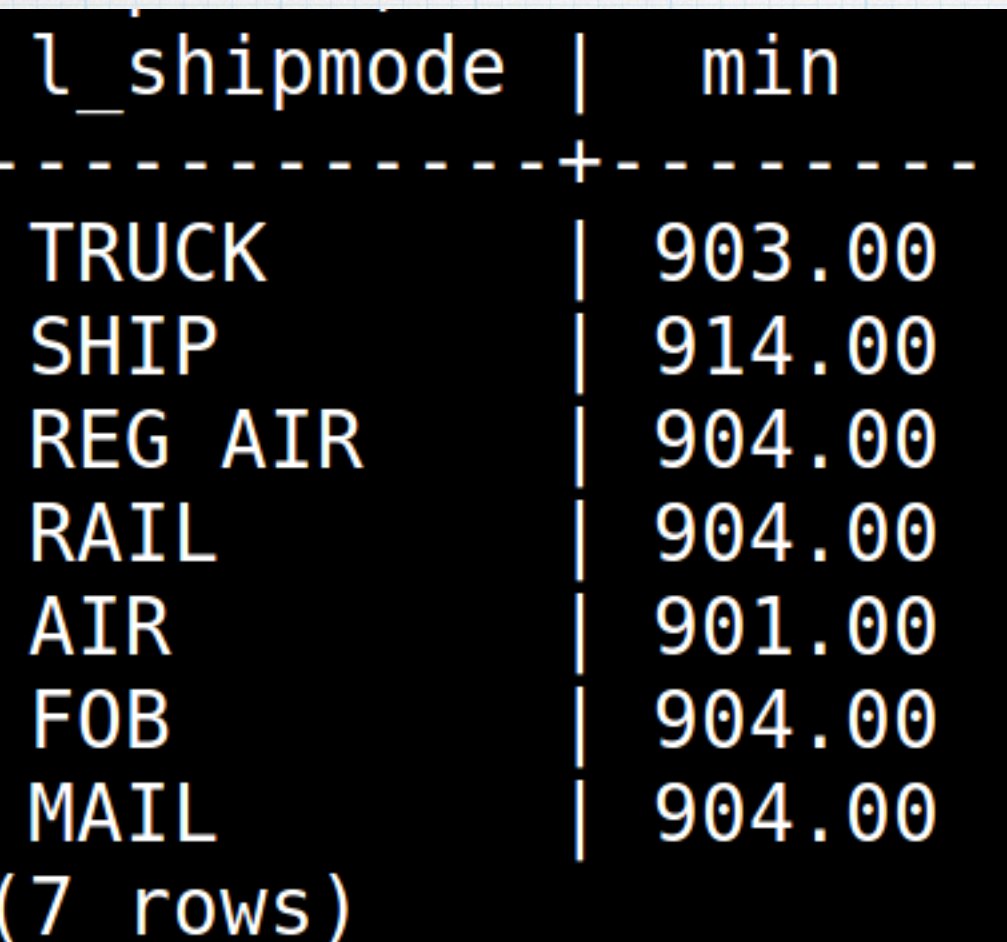

Retorno Subconsulta

preço total de retorno da consulta principal tem que ser igual a qualquer valor da subconsulta

#### tpch=> SELECT o totalprice

FROM orders where  $o$  totalprice = ANY (SELECT MIN(l extendedprice) **FROM lineitem** GROUP BY l shipmode);

o totalprice  $(0$  rows)

### Nenhum preço total é igual ao mínimo dos modos de envio

### verdadeiro se o atributo comparado for menor que algum valor de atributo das tuplas resultantes da subconsulta :

tpch=> SELECT o totalprice FROM orders where  $o_{\text{total}}$ price < ANY (SELECT MIN(l\_extendedprice) **FROM lineitem** GROUP BY l shipmode);

Selecionar o preço total das encomendas com o preço total menor que o preço estendido mínimo dos modos de modo de envio

#### tpch=> SELECT o totalprice FROM orders where  $o_{\text{totalprice}} < ANY$  (SELECT MIN(l\_extendedprice) **FROM lineitem** GROUP BY l shipmode);

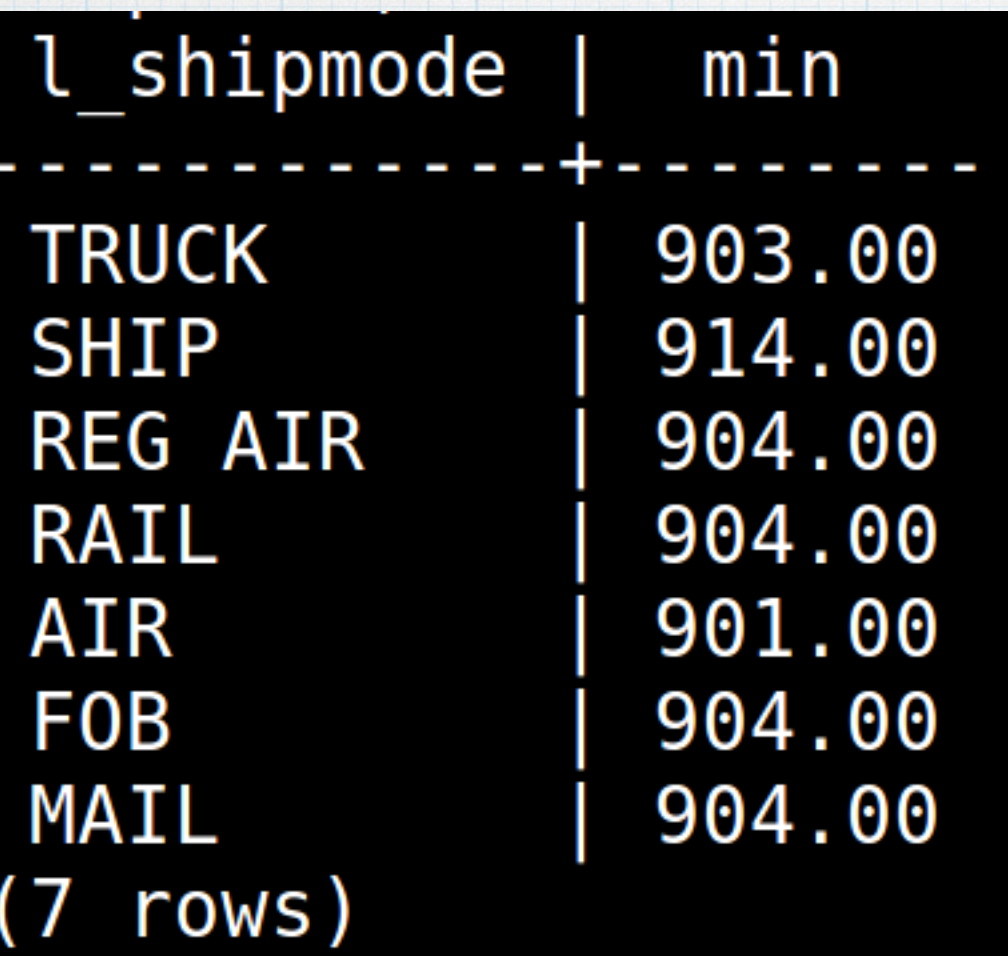

Retorno Subconsulta

preço total de retorno da consulta principal tem que menor a qualquer valor da subconsulta

#### tpch=> SELECT o totalprice FROM orders where  $o_{\text{total}}$  price < ANY (SELECT MIN(l\_extendedprice) **FROM lineitem** GROUP BY l shipmode);

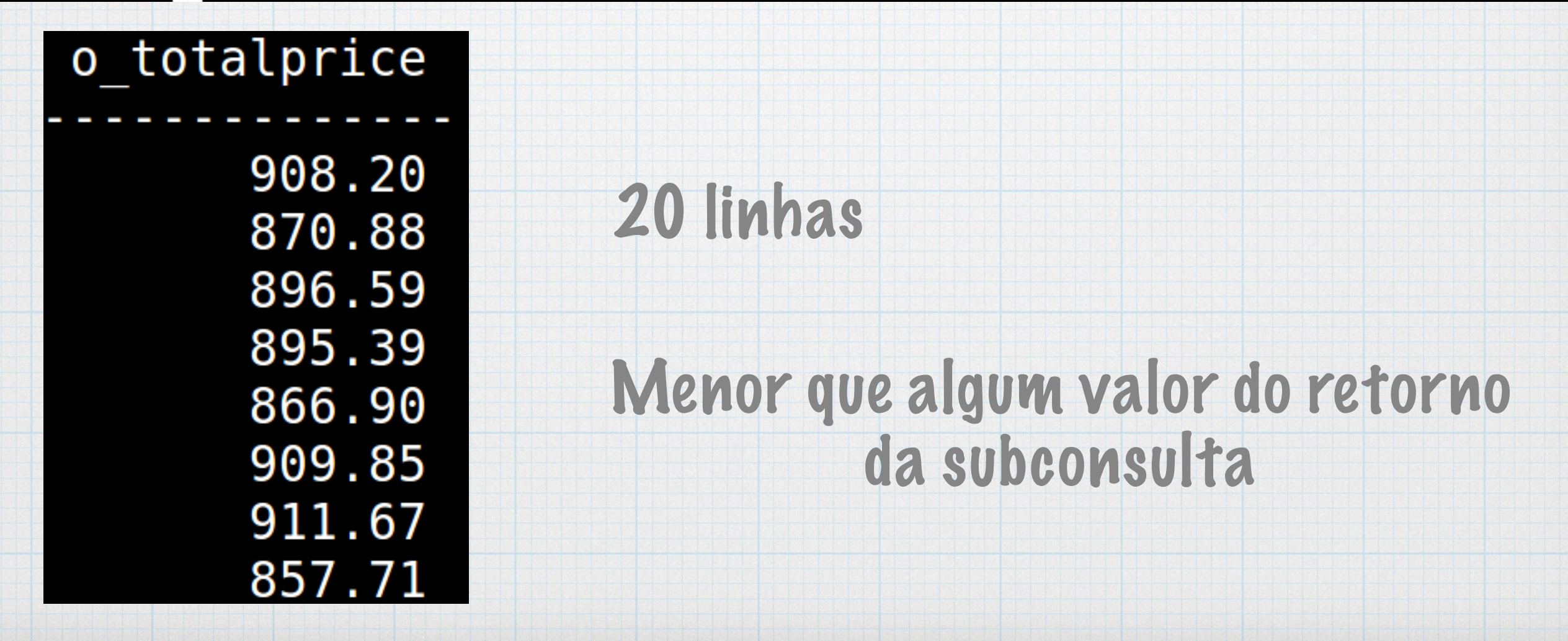

### Condição a ser satisfeita para todos os elementos de um conjunto

tpch=> SELECT o\_totalprice FROM orders where  $o_{\text{total}}$ price < ALL (SELECT MIN(l\_extendedprice) **FROM lineitem** GROUP BY l shipmode);

Selecionar o preço total das encomendas com o preço total menor que todos os preços estendido mínimo dos modos de modo de envio

FROM orders where  $o_{\text{total}}$ price < ALL (SELECT MIN(l\_extendedprice) **FROM lineitem** GROUP BY l shipmode);

Retorno Subconsulta

preço total de retorno

da consulta principal

tem que ser igual a

qualquer valor da

subconsulta

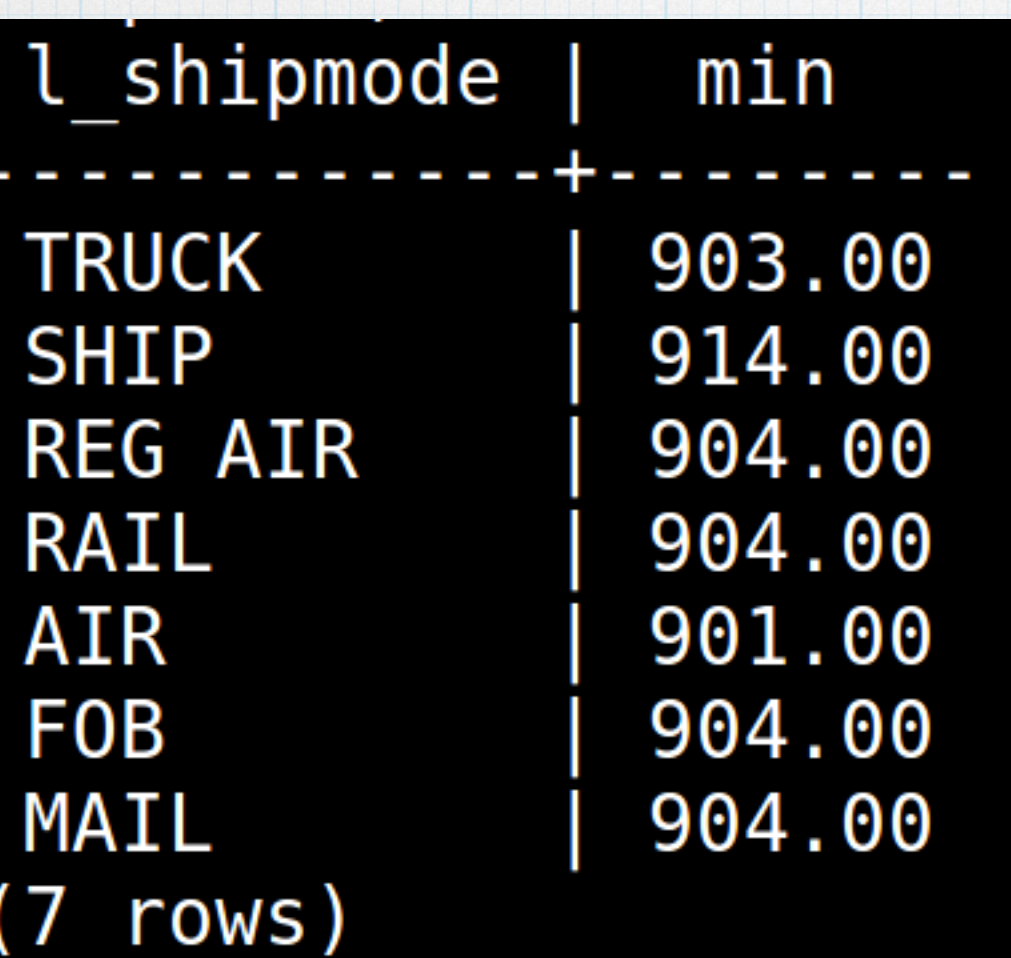

tpch=> SELECT o totalprice FROM orders where o totalprice < ALL (SELECT MIN(l extendedprice) **FROM lineitem** GROUP BY l shipmode);

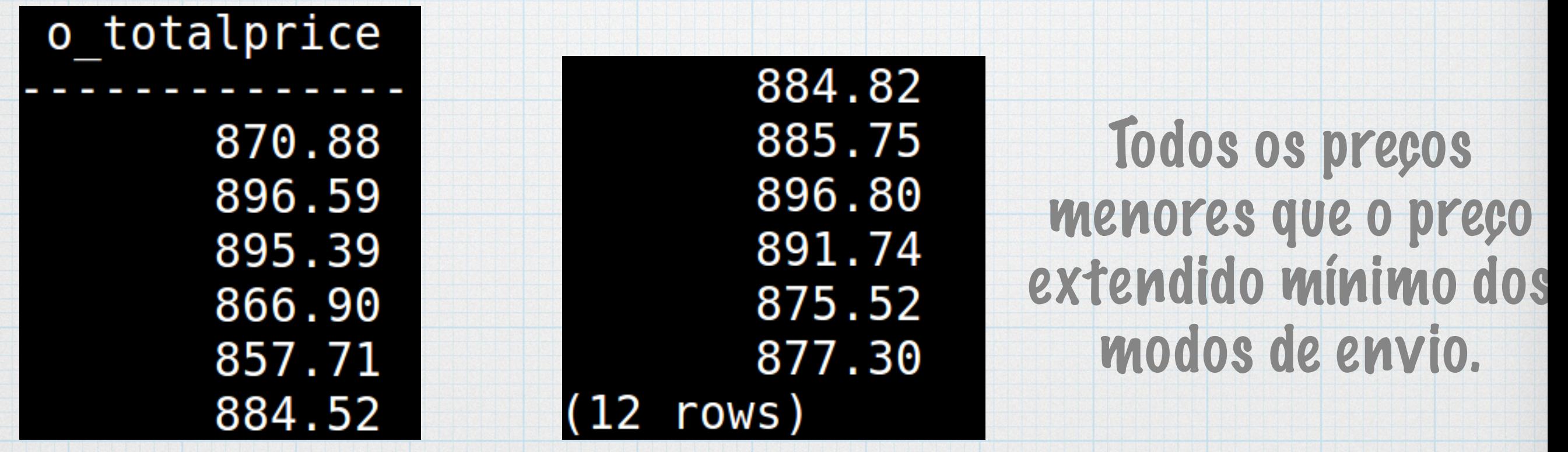

# Subconsulta

### São úteis quando uma consulta baseia-se em valores desconhecidos.

## Exercícios 1. Exibir o nome dos componentes (part) em que o preço de varejo é menor que a média das contas de clientes.

(200000 rows)

## Exercícios 2. Exibir o nome dos componentes (part) em que a média do preço de varejo menor que a média das contas de clientes.

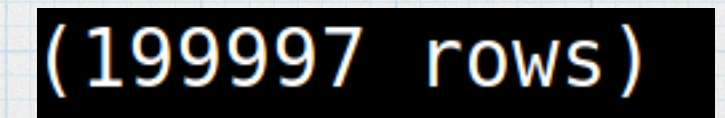

## Exercícios 3. Exibir o status das encomendas (orders) em que o cliente pertença ao BRAZIL.

 $(60137$  rows)

# Exercícios

4. Exibir os comentários das contas e pedidos (lineitem) em que a quantidade (lineitem) é igual a qualquer tamanho dos componentes (part) do tipo LARGE POLISHED COPPER e com a data de envio entre 27/07/1998 e 31/12/1998.

 $(170314$  rows)